**Adobe Photoshop 2020 Keygen Free Download**

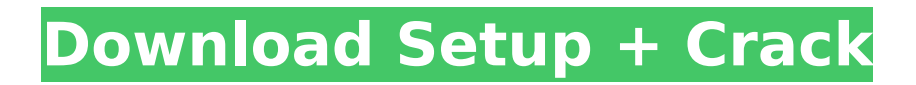

## **Adobe Photoshop 2020 Crack + With Full Keygen Free Download**

Tip Hold down the key as you open Photoshop; the splash screen plays one of your desktop wallpapers until you start the program. To change the background that appears instead of the splash screen, click the Viewing Options button, shown in the next figure, on the splash screen. A small popup box appears, telling you that you can choose from 12 different backgrounds (see Figure 2-3). Figure 2-1. The Start menu's left column is a place for programs you regularly use. Windows programs and other useful programs have a blue background, like Microsoft Word. Figure 2-2. With the Free Dynamic Wall

# **Adobe Photoshop 2020 Crack Free Download [Updated] 2022**

This guide will teach you how to create a great logo in Photoshop Elements, a quick and painless way. Steps Go to the items you want to be in your logo and create a new document. You should use RGB for this document. Make sure your background is white. You will now import your logo into Photoshop. Click on the logo icon in the top toolbar. Click on "New" and then click on "Logo". This opens the logo editing software with the logo imported. It has a window that looks like this: Click on the Import

button. It will open a box that looks like this: You can import a file for the logo or choose to browse. You can import a file by clicking on the Browse button. You will be shown a list of all your files. Choose your logo and it will appear in the main window. You can choose "Open". This opens a new window that has all the necessary tools. You will now get a preview of the logo that can be edited. The logo should show up in the graphic tool bar above the screen, as shown here: If the logo has no background, you can import a background. Click on the Background button in the graphic tool bar. There is a menu that says "Fill with Pattern". Click on it. You will see the following: If you want a pattern, there are plenty of free patterns to use on the internet. Choose any pattern you want. If you do not want a pattern, click on the plus button. You can now add a pattern or any other thing to the logo. This will add a new layer. You can delete the layer at any time. You can add a color to the layer by clicking on the color in the color wheel: You can change the color by clicking on it and clicking on the paint brush that will appear. Here is a color wheel from photoshop\_elements (thanks!). You can erase the entire logo by clicking on it and hitting the erase button. If you do not like the way the logo looks, you can change the brightness and contrast. Click on the brightness or contrast icon, whichever one you want to change. It should open a box that looks like this: You can change the brightness or contrast. Make sure you click on the

# 388ed7b0c7

#### **Adobe Photoshop 2020 X64**

Author of the Twin Cities Rumpus of Horror and The Dark Things List. The Dark Things: A collection of ghost stories for Halloween #5 What? Am I spoiling you a little bit? There are just five stories for this issue, so if you haven't read them yet, you might want to log onto the site and check them out. Otherwise, here are five stories to whet your whistle on an October 31. We apologize for the lack of flash, but the webmaster's patience, like Ms. Walker's, is wearing thin. The next issue will be back to the regular schedule on Tuesday the 25th of October. With the quince moon shining fat and full, the six of us gathered at a B&B in the quaint village of High River. The grounds were scented with the lingering smell of apples, and yet the air was still tinged with the promise of the night to come. Mr. and Mrs. Walker, the owners of this particular B&B, were happily getting to know our group well. They quickly found out that we all had a wonderful sense of humor, and were dedicated to the study of the mysterious. That night, while sitting around the fire pit, we traded tales of the weird and wonderful — stories of encounters with ghosts, fairies, and other forms of the unknown. Often, my stories had an unsettling ring to them. One tale about a woman possessed by a witch, who was determined to devour the soul of her dead daughter, ended

with the mother beheading her child with an axe. An hour or so later, as we all finished a glass of brandy, Mr. and Mrs. Walker excused themselves to return to their guests' room. They warned us not to stay up too late, for we had a long trip ahead of us the following day. It was always a pleasure to hear their stories, as well as to spend some time together with such a wonderful couple. They were fun to be with, but also very respectful, and we offered many apologies for the fact that we did not tell them to stop talking when we entered the room. While it was dark, and somewhat warm in the spacious room, the strong smell of flowers was crisp and exciting in the room. While the usual guests were there, we had the luxury of a true spiritual couple for the evening. Mr. and Mrs. Glad

# **What's New In Adobe Photoshop 2020?**

Q: Why is Rijks Museum Geologie ontvangers held at the Maria Centraal station? I would like to visit the Rijks Museum Geologie (Museum of Natural History) to visit the Hall of Minerals (Museum of geological formations of The Netherlands). It is a 200 meter walk between Maria Centraal Station (MCS) and the museum. The MCS is located a 1.5 km north from the museum. This trip is easy to find on Google maps. To park my bicycle I need to pay a parking fee at a parking facility located in the vicinity of the MCS. Is

this a known fact that the museum is to be found in the same building as the MCS, and that visitors have to pay the parking fee in the nearest parking facility located in the vicinity of the MCS? Or do I need to make a prior trip to the museum and park my bicycle there? Or do I need to think about changing the actual parking fee to a fee for a shuttle drive between MCS and museum? A: I have never paid any parking fee at the museum. Just went there and walked and got in and out of a free parking space. There is no free parking at the very large MCS and you need to pay for parking there and lots of parking has long lines of cars, but I can't comment on what kind of pay lots they are. There are no signs saying "Museum" which kind of rules out it being the buildings of the museum, but it is just another office building. If you think you will want to go inside the museum, you need to ask someone. The great thing about an office building is it is open and you can't go without asking someone. Also, they won't let you walk in empty handed. You need to get your name badge from the guard there and that lets them know if you are allowed to enter. A: The parking fee for the MCS is a bit complicated. If you go there, as you have already suggested you don't have to pay. You can park in the MCS for free, but you will have to pay for it if you take the exit train to/from the MCS. To be clear, you can go in and out of the MCS as many times as you'd like for free. There's another

### **System Requirements For Adobe Photoshop 2020:**

Basic knowledge of System Requirements are required. OS: Windows 7, 8.1 Processor: Intel(R) Core(TM) i3-2310M Memory: 2GB Graphics: Direct X 12 compatible graphics card Storage: Minimum 40GB of free disk space Sound card: DirectX compatible sound card Monitor: 1920x1080 resolution If you have an old machine, we recommend that you consider buying a virtual machine. How to get Steam Please follow the installation instruction to get Steam.

<https://ladykave.com/adobe-photoshop-2021-version-22-0-0-crack-2022/> [https://it-sbo.com/wp-content/uploads/2022/07/Photoshop\\_2022\\_Version\\_2311.pdf](https://it-sbo.com/wp-content/uploads/2022/07/Photoshop_2022_Version_2311.pdf) [https://keystoneinvestor.com/wp-content/uploads/2022/07/Photoshop\\_2022\\_Nulled\\_\\_Download.pdf](https://keystoneinvestor.com/wp-content/uploads/2022/07/Photoshop_2022_Nulled__Download.pdf) <https://moulderp.it/photoshop-cc-2014-crack-exe-file-download/> <https://arizonaalumni.com/system/files/webform/adobe-photoshop-cs6.pdf> [https://earthoceanandairtravel.com/2022/07/05/adobe-photoshop-2022-version-23-incl-product](https://earthoceanandairtravel.com/2022/07/05/adobe-photoshop-2022-version-23-incl-product-key-3264bit-april-2022/)[key-3264bit-april-2022/](https://earthoceanandairtravel.com/2022/07/05/adobe-photoshop-2022-version-23-incl-product-key-3264bit-april-2022/) <https://buycoffeemugs.com/adobe-photoshop-2021-version-22-5-keygen-exe-for-pc/> [https://www.merexpression.com/upload/files/2022/07/VfncsZ2H1Sf1qhm1GoYD\\_05\\_b8e3b89fe00726](https://www.merexpression.com/upload/files/2022/07/VfncsZ2H1Sf1qhm1GoYD_05_b8e3b89fe007268c9fde43ab8550cbe0_file.pdf) [8c9fde43ab8550cbe0\\_file.pdf](https://www.merexpression.com/upload/files/2022/07/VfncsZ2H1Sf1qhm1GoYD_05_b8e3b89fe007268c9fde43ab8550cbe0_file.pdf) <https://trello.com/c/YGdDEe7U/40-photoshop-2021-version-2241-serial-key> <https://forms.miis.edu/system/files/webform/adobe-photoshop-2021.pdf> https://jariosos.com/upload/files/2022/07/pAClq2mcRIIR3Nsi8tdB\_05\_b8e3b89fe007268c9fde43ab85 [50cbe0\\_file.pdf](https://jariosos.com/upload/files/2022/07/pACJq2mcRJlR3Nsi8tdB_05_b8e3b89fe007268c9fde43ab8550cbe0_file.pdf) <https://expressionpersonelle.com/photoshop-2021-version-22-0-1-key-generator-free-download/> <http://adomemorial.com/2022/07/05/photoshop-2022-version-23-2-latest-2022/> <http://wp2-wimeta.de/adobe-photoshop-2022-version-23-0-with-license-key-free-3264bit-latest/> [https://www.seagirt](https://www.seagirt-nj.gov/sites/g/files/vyhlif3791/f/news/affordable_housing_settlement_agreement_-_sitar.pdf)ni.gov/sites/g/files/vyhlif3791/f/news/affordable\_housing\_settlement\_agreement\_-\_sitar.pdf [https://philippinesrantsandraves.com/upload/files/2022/07/kkdymtsqP2fwwY1m2bks\\_05\\_79e7f751de](https://philippinesrantsandraves.com/upload/files/2022/07/kkdymtsqP2fwwY1m2bks_05_79e7f751de37243a97db1cf96fd3e04d_file.pdf) [37243a97db1cf96fd3e04d\\_file.pdf](https://philippinesrantsandraves.com/upload/files/2022/07/kkdymtsqP2fwwY1m2bks_05_79e7f751de37243a97db1cf96fd3e04d_file.pdf) [https://360.com.ng/upload/files/2022/07/myRvMRhlU6OZvDhgL9Kj\\_05\\_adcc23546cb353d106050a39](https://360.com.ng/upload/files/2022/07/myRvMRhlU6OZvDhgL9Kj_05_adcc23546cb353d106050a392cda969b_file.pdf) [2cda969b\\_file.pdf](https://360.com.ng/upload/files/2022/07/myRvMRhlU6OZvDhgL9Kj_05_adcc23546cb353d106050a392cda969b_file.pdf) <https://www.calstatela.edu/system/files/webform/adobe-photoshop-2021-version-2210.pdf> <http://dawelra.yolasite.com/resources/Adobe-Photoshop-2021-With-Serial-Key-Free-MacWin.pdf> <https://thehayescompanies.com/sites/hayes/files/webform/Adobe-Photoshop-2022-Version-232.pdf> <https://malekrealty.org/photoshop-2021-version-22-3-mem-patch-activation-key-free-pc-windows/> <https://tutorizone.com/photoshop-2021-model-22-4-1-hack-patch/> [https://calm-anchorage-58336.herokuapp.com/Photoshop\\_CC\\_2019\\_version\\_20.pdf](https://calm-anchorage-58336.herokuapp.com/Photoshop_CC_2019_version_20.pdf) [https://wakelet.com/wake/ugGyopV\\_AMt8fxrBrYs20](https://wakelet.com/wake/ugGyopV_AMt8fxrBrYs20)

<https://wakelet.com/wake/ijBduxOsp9pqQfFRQ4Dco>

<https://www.careion.be/sites/default/files/webform/Photoshop-2022-Version-230.pdf>

[https://bikerhall.com/upload/files/2022/07/roHULjSt1LJWLjyhiIMr\\_05\\_79e7f751de37243a97db1cf96fd](https://bikerhall.com/upload/files/2022/07/roHULjSt1LJWLjyhiIMr_05_79e7f751de37243a97db1cf96fd3e04d_file.pdf) [3e04d\\_file.pdf](https://bikerhall.com/upload/files/2022/07/roHULjSt1LJWLjyhiIMr_05_79e7f751de37243a97db1cf96fd3e04d_file.pdf)

<http://verasproperties.com/?p=12404>

[https://wrenolanketrora.wixsite.com/onlobisli/post/adobe-photoshop-2021-version-22-2-free](https://wrenolanketrora.wixsite.com/onlobisli/post/adobe-photoshop-2021-version-22-2-free-download-x64)[download-x64](https://wrenolanketrora.wixsite.com/onlobisli/post/adobe-photoshop-2021-version-22-2-free-download-x64)

[https://mandarinrecruitment.com/system/files/webform/photoshop-cc-2015-version-17\\_7.pdf](https://mandarinrecruitment.com/system/files/webform/photoshop-cc-2015-version-17_7.pdf)